## A4tech Webcam Pk6366 Free Download | Checked ~REPACK~

another way to test your webcam is to use the "tools" section of the "device manager". this section is hidden by default, but you can view it by opening the control panel and navigating to "devices and printers". in this section, you will be able to see your webcam and click the "properties" button to access information about it. in addition, you can also check the webcam's configuration parameters, including its fps count and its driver version, if for some reason your webcam driver isnt working correctly, it could be one of a number of reasons. the first thing to check is that your webcam is plugged into a usb port and powered on, the second thing to check is the drivers, your webcam manufacturer should have provided you with a disc or manual that will guide you through the process. if you cant find it, you can either contact your webcam manufacturers customer support department, or you can search on the internet for the best webcam driver for your webcam. if your webcam is not detecting, it may be because there is a problem with the usb port, or the webcam itself. try unplugging the webcam, and plugging it into a different port. if this doesnt work, or if it worked on one computer but not the other, you can try restarting your computer. if your webcam is not detected, the most common reasons for this are a bad usb port, or a faulty webcam. first, try plugging your webcam into a different usb port. if this doesnt work, try connecting the webcam to a different computers usb port and see if that fixes the issue. if it isnt detected by two computers, logitech says that the webcam may be defective.

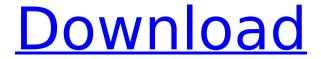

## A4tech Webcam Pk6366 Free Download | Checked

In fact, if youre using a USB webcam and your computer doesnt have a built-in one, you can use any other USB webcam by simply installing the drivers. The drivers will enable your webcam to work and make it available to use with your computer. The photo below will help show you how to plug and play USB webcams. First, find the USB port on your computer where you want to plug in the webcam. Then, install the drivers. Once installed, double-click your webcamera to access the webcams settings. Next, in the Browse button, locate the location of your downloaded file (the Windows file that you downloaded earlier). Then, click Open. The hardware driver will then install and the webcams settings will be activated. If the webcam still doesnt work, go to the driver update utility to troubleshoot the problem. This is referred to as "installing" the driver. Driver update utility will automatically detect your webcam to install it. But if, for some reason, it does not detect your webcam, simply press the Windows logo key and select Device Manager. Then, locate your webcam in the list of devices shown on the left, and then double-click it. Press Properties, and click the Installed Updates tab. Make sure the Update Driver button is selected, and then click the Next button. Select the Browse button, locate the Windows file that you downloaded earlier (the Windows file that you downloaded earlier), and then click Open. Before purchasing your external webcam, always check the Internet for a list of equipment compatible with it. This is a type of application not available for Logitech webcams, since they are designed to be sold with the camera. However, you can always buy and add additional hardware to a Logitech webcam to improve the performance of the device. 5ec8ef588b

https://mac.com.hk/advert/sketchup-torrent-verified/
https://thecryptobee.com/toad-for-oracle-11-6-download-keygen-patched-hit/
https://www.carmarthendragons.co.uk/wp/advert/new-additional-mathematics-ho-soo-thong-pdf-zipt1- hot /

https://topdriveinc.com/wp-content/uploads/2022/11/Fallout\_1\_Cheat\_Engine\_Tableepub\_TOP.pdf
https://bodhirajabs.com/cerberus-professional-guilloche-editor-40-new/
http://stroiportal05.ru/advert/heidi-hauge-best-of-cd-1-better-full-album-zip/
http://wolontariusz.com/advert/hd-online-player-brazzers-live-17-2011-hd-720p/
https://startupsdb.com/wp-

content/uploads/2022/11/Aashiq\_Banaya\_Aapne\_Hd\_Full\_Movie\_Download\_UPD\_1080p\_Movies.pdf http://bankekhodro.com/qazwsx123456/uploads/2022/11/ulanimb-2.pdf

https://mugnii.com/wp-content/uploads/2022/11/Download\_Viajero\_By\_F\_Sionil\_Jose\_Rar\_TOP.pdf https://tcv-jh.cz/advert/karafun-studio-serial-crack-espanol-portable/

 $\frac{https://asocluzdeloeste.org/wp-content/uploads/2022/11/New\_Contoh\_Dialog\_Drama\_6\_Orang\_Perca}{kapan\_Dalam\_Bahasa\_Sunda.pdf}$ 

https://dentistbangsar.com/wp-content/uploads/2022/11/Yodot\_Recovery\_Unlock\_Code\_Full.pdf https://www.indiesewhub.com/wp-content/uploads/2022/11/Program\_Sekolah\_Selamatppt\_TOP.pdf https://www.bg-frohheim.ch/bruederhofweg/advert/sacred-1-download-2021-vollversion-deutsch-kostenlos/

https://conbluetooth.net/spectaculator-8-0-crack-16-link/
https://www.giggleserp.com/wp-content/uploads/2022/11/Simfox\_Free\_Download\_FULLI.pdf
https://www.kiochi.com/wp-

<u>content/uploads/2022/11/Dr\_Fone\_Android\_Sim\_Unlock\_Crack\_EXCLUSIVE.pdf</u>
<u>https://www.dominionphone.com/wp-</u>

content/uploads/2022/11/lcoFX\_Software\_lcoFX\_221\_Multilang\_Serial\_Key\_BETTER\_Keygen.pdf https://zwergenburg-wuppertal.de/advert/mahakumbh-serial-all-episodes-29-extra-quality/